## **Rgrow 13**

**P. Haasen,V. Gerold,R. Wagner**

 **But I'm Almost 13!** Kenneth R. Ginsburg,Martha M. Jablow,2001-08-30 Practical parenting strategies for a child's adolescent years are offered by an expert in adolescent medicine. Includes sample scripts, real-life vignettes, and specific exercises to help parents build their child's optimism, creativity, and resiliency.

 The Practical Farmer's Year Book for ... ,1899 **The Pacific Rail Road** United States. Congress,1875 **Annual Report ...** Canada. Department of the Interior,1915 Poole's Index to Periodical Literature: 1892-1896 William Frederick Poole,1897

**Bulletin of the Johns Hopkins Hospital** ,1913

**The New York Red Book** ,1899

 N.W. Ayer & Son's American Newspaper Annual and Directory ,1918

 Cassell's library of English literature, selected, ed. and arranged by H. Morley Cassell, ltd,1883

 The Tribune Almanac and Political Register Horace Greeley,John Fitch Cleveland,F. J. Ottarson,Alexander Jacob Schem,Edward McPherson,Henry Eckford Rhoades,1898

An Atlas of Boone, Kenton and Campbell Counties, Kentucky

D.J. Lake and Company,B. N. Griffing,1883

 **Poole's Index to Periodical Literature: pt. 1. A-J, 1802-1881** William Frederick Poole,William Isaac Fletcher,1882

**The Westminster Papers** Anonymous,2023-09-24

**The Works of John Ruskin** John Ruskin,1912

Notes, explanatory and practical, on the New Testament. ed.

by R. Frew Albert Barnes,1884

 **Annual Report of the Cornell University Agricultural Experiment Station, Ithaca, N.Y.** Cornell University. Agricultural Experiment Station,1899

 NLT Life Application Study Bible, Third Edition, Personal Size Tyndale,2020-04-07 Winner of the 2020 Christian Book Award for Bible of the Year! Trusted & Treasured by Millions of Readers over 30 years, the Life Application(R) Study Bible Is Today's #1-Selling Study Bible, and a Bible for All Times. Now it has been thoroughly updated and expanded, offering even more relevant insights for understanding and applying God's Word to everyday life in today's world. Discover How You Can Apply the Bible to Your Life Today Now with a fresh two-color interior design and meaningfully updated study notes and features, this Bible will help you

understand God's Word better than ever. It answers questions that you may have about the text and provides you practical yet powerful ways to apply the Bible to your life every day. Study the stories and teachings of the Bible with verse-by-verse commentary. Gain wisdom from people in the Bible by exploring their accomplishments and learning from their mistakes. Survey the big picture of each book through overviews, vital statistics, outlines, and timelines, and grasp difficult concepts using in-text maps, charts, and diagrams--all to help you do life God's way, every day. The Personal Size editions are for people who like to carry their study Bible with them. Features: (Enhanced, updated, and with new content added throughout) Now more than 10,000 Life Application(R) notes and features Over 100 Life Application(R) profiles of key Bible people Introductions and overviews for each book of the Bible More than 500 maps & charts placed for quick reference Dictionary/concordance Extensive side-column crossreference system to facilitate deeper study Life Application(R) index to notes, charts, maps, and profiles Refreshed design with a second color for visual clarity 16 pages of full-color maps Quality Smyth-sewn binding--durable, made for frequent use, and lays flat when open Presentation page Single-column format Christian

Worker's Resource, a special supplement to enhance the reader's ministry effectiveness Full text of the Holy Bible, New Living Translation (NLT), combining the latest biblical scholarship with clear, natural English

 Decomposition of Alloys: The Early Stages P. Haasen,V. Gerold,R. Wagner,2016-07-28 Decomposition of Alloys: The Early Stages contains the proceedings of the 2nd Acta-Scripta Metallurgica Conference held in Sonnenberg, Germany, on September 19-23, 1983. Contributors discuss the early stages of decomposition in alloys, placing emphasis on the unsolved problems of the field, rather than on the solved ones. This book has 36 chapters and opens with a discussion on developments in the theory of the kinetics of first-order phase transitions, followed by an analysis of metastability and spinodal nucleation; neutron scattering during decomposition of aluminum alloys; Ostwald ripening of precipitates; and phase stability under irradiation. The next chapters explore decomposition processes in Al-Zn alloys; thermal decomposition in Cu-Ni-Fe alloys; and the initial stages of discontinuous precipitation reactions. Other papers focus on the mechanisms of plate precipitate growth; spinodal decomposition and continuous ordering; and early stages of decomposition in NiAl single crystals. This monograph will be of interest to students and practitioners of physics and metallurgy.

## The Publishers' Circular and Booksellers' Record ,1913

 **U.S. Army Register** United States. Department of the Army,1961

**Rgrow 13** Book Review: Unveiling the Power of Words

In a world driven by information and connectivity, the energy of words has become more evident than ever. They have the ability to inspire, provoke, and ignite change. Such is the essence of the book **Rgrow 13**, a literary masterpiece that delves deep into the significance of words and their affect our lives. Written by a renowned author, this captivating work takes readers on a transformative journey, unraveling the secrets and potential behind every word. In this review, we will explore the book is key themes, examine its writing style, and analyze its overall impact on readers.

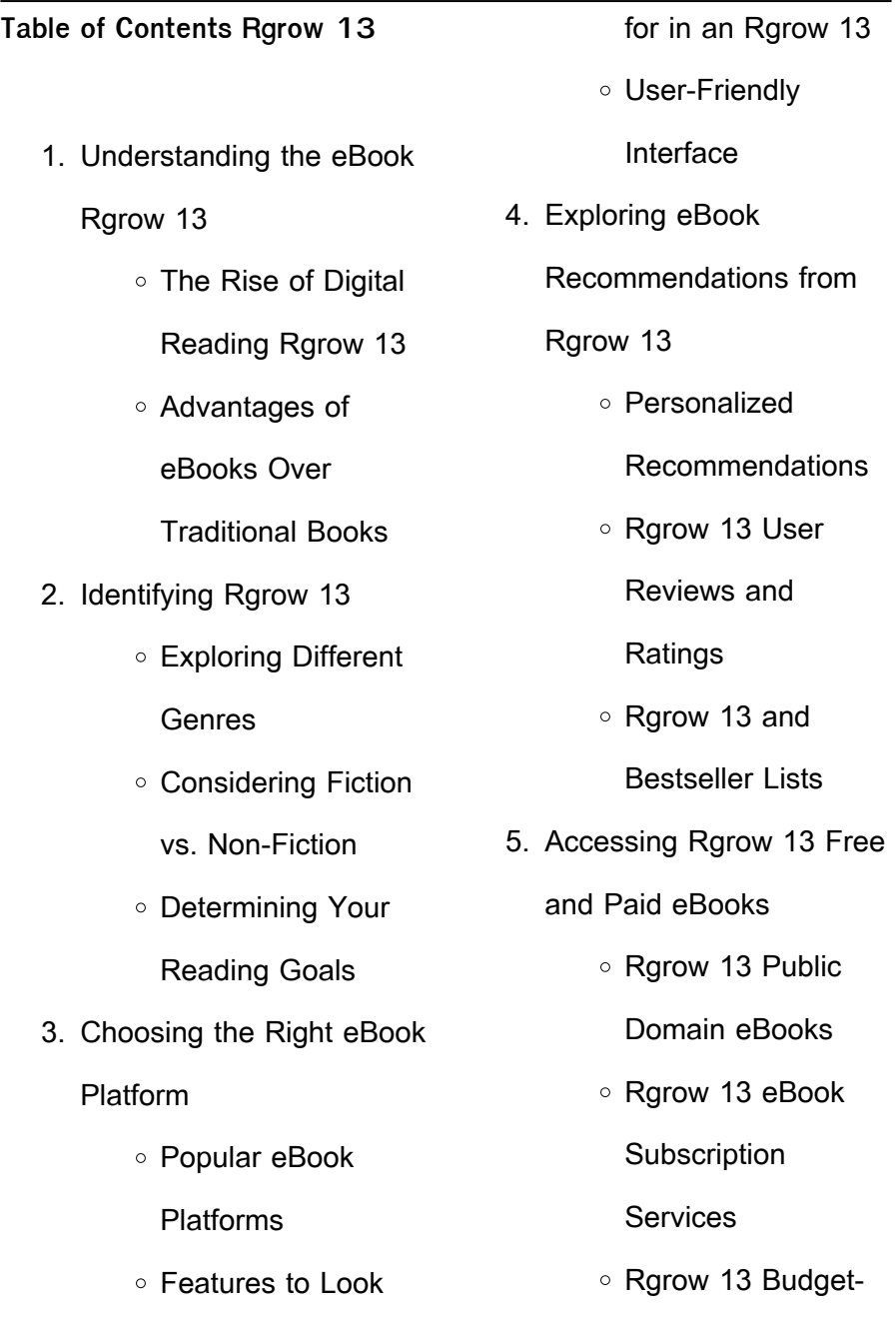

Online

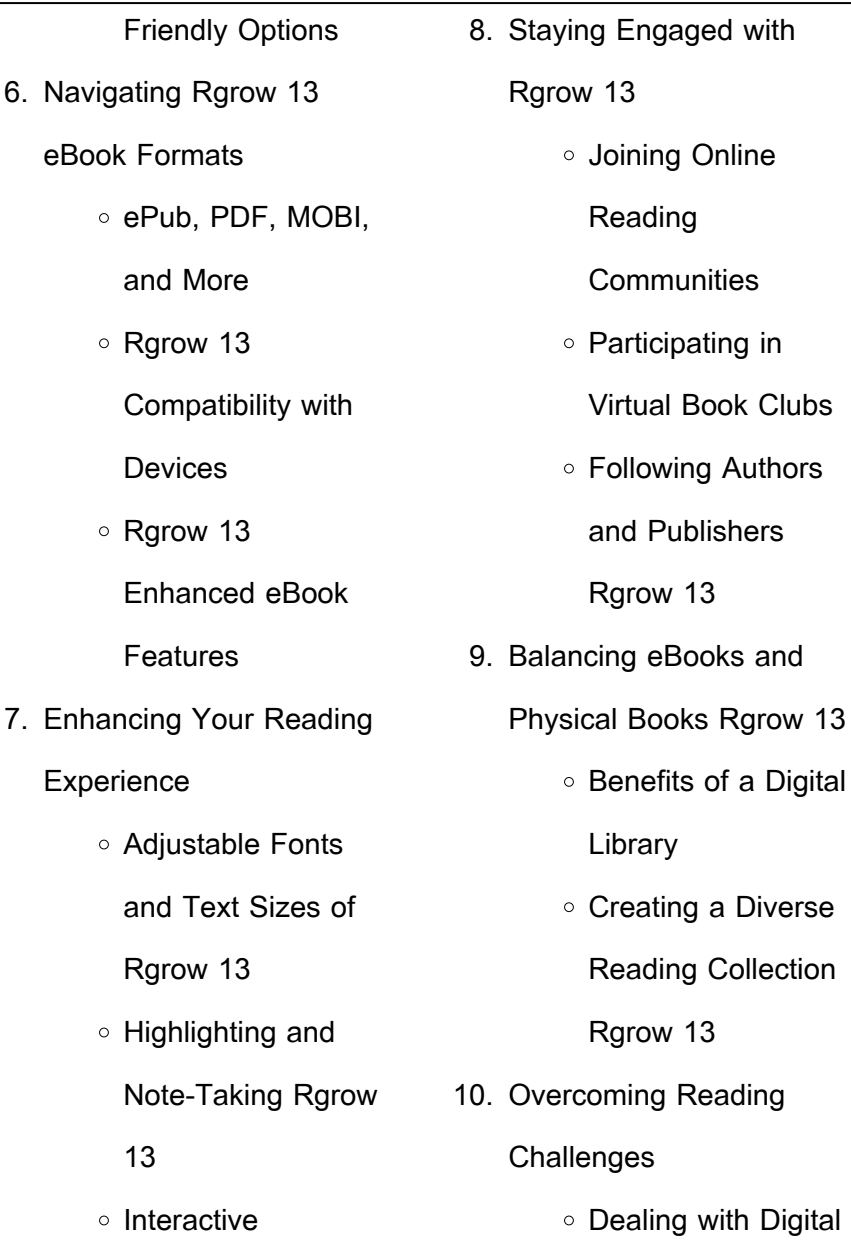

Elements Rgrow 13

and

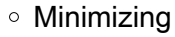

**Distractions** 

Managing Screen

Time

11. Cultivating a Reading

Routine Rgrow 13

○ Setting Reading

Goals Rgrow 13

Carving Out

Dedicated Reading

Time

12. Sourcing Reliable

Information of Rgrow 13

○ Fact-Checking

eBook Content of

Rgrow 13

Distinguishing

Credible Sources

13. Promoting Lifelong

Learning

Utilizing eBooks for

Skill Development

Exploring

Educational eBooks

- 14. Embracing eBook Trends
	- **Integration of**

Multimedia

Elements

○ Interactive and

Gamified eBooks

**Rgrow 13 Introduction**

In the digital age, access to information has become easier than ever before. The ability to download Rgrow 13 has revolutionized the way we consume written content. Whether you are a student looking for course material, an avid reader searching for your next favorite book, or a

professional seeking research papers, the option to download Rgrow 13 has opened up a world of possibilities. Downloading Rgrow 13 provides numerous advantages over physical copies of books and documents. Firstly, it is incredibly convenient. Gone are the days of carrying around heavy textbooks or bulky folders filled with papers. With the click of a button, you can gain immediate access to valuable resources on any device. This convenience allows for efficient studying, researching, and reading on the go. Moreover, the cost-effective nature of downloading Rgrow 13 has democratized knowledge.

Traditional books and academic journals can be expensive, making it difficult for individuals with limited financial resources to access information. By offering free PDF downloads, publishers and authors are enabling a wider audience to benefit from their work. This inclusivity promotes equal opportunities for learning and personal growth. There are numerous websites and platforms where individuals can download Rgrow 13. These websites range from academic databases offering research papers and journals to online libraries with an expansive collection of books from various genres. Many authors and

publishers also upload their work to specific websites, granting readers access to their content without any charge. These platforms not only provide access to existing literature but also serve as an excellent platform for undiscovered authors to share their work with the world. However, it is essential to be cautious while downloading Rgrow 13. Some websites may offer pirated or illegally obtained copies of copyrighted material. Engaging in such activities not only violates copyright laws but also undermines the efforts of authors, publishers, and researchers. To ensure ethical downloading, it is advisable to

utilize reputable websites that prioritize the legal distribution of content. When downloading Rgrow 13, users should also consider the potential security risks associated with online platforms. Malicious actors may exploit vulnerabilities in unprotected websites to distribute malware or steal personal information. To protect themselves, individuals should ensure their devices have reliable antivirus software installed and validate the legitimacy of the websites they are downloading from. In conclusion, the ability to download Rgrow 13 has transformed the way we access information. With the

convenience, cost-effectiveness, and accessibility it offers, free PDF downloads have become a popular choice for students, researchers, and book lovers worldwide. However, it is crucial to engage in ethical downloading practices and prioritize personal security when utilizing online platforms. By doing so, individuals can make the most of the vast array of free PDF resources available and embark on a journey of continuous learning and intellectual growth.

**FAQs About Rgrow 13 Books What is a Rgrow 13 PDF?** A

PDF (Portable Document Format) is a file format developed by Adobe that preserves the layout and formatting of a document, regardless of the software, hardware, or operating system used to view or print it. **How do I create a Rgrow 13 PDF?** There are several ways to create a PDF: Use software like Adobe Acrobat, Microsoft Word, or Google Docs, which often have built-in PDF creation tools. Print to PDF: Many applications and operating systems have a "Print to PDF" option that allows you to save a document as a PDF file instead of printing it on paper. Online converters: There are various online tools that can convert different file types to PDF. **How do I edit a Rgrow 13 PDF?** Editing a PDF can be done with software like Adobe Acrobat, which allows direct editing of text, images, and other elements within the PDF. Some free tools, like PDFescape or Smallpdf, also offer basic editing capabilities. **How do I convert a Rgrow 13 PDF to another file format?** There are multiple ways to convert a PDF to another format: Use online converters like Smallpdf, Zamzar, or Adobe Acrobats export feature to convert PDFs to formats like Word, Excel, JPEG, etc. Software like Adobe Acrobat, Microsoft Word, or other PDF

editors may have options to export or save PDFs in different formats. **How do I passwordprotect a Rgrow 13 PDF?** Most PDF editing software allows you to add password protection. In Adobe Acrobat, for instance, you can go to "File" -> "Properties" -> "Security" to set a password to restrict access or editing capabilities. Are there any free alternatives to Adobe Acrobat for working with PDFs? Yes, there are many free alternatives for working with PDFs, such as: LibreOffice: Offers PDF editing features. PDFsam: Allows splitting, merging, and editing PDFs. Foxit Reader: Provides basic PDF viewing and editing

capabilities. How do I compress a PDF file? You can use online tools like Smallpdf, ILovePDF, or desktop software like Adobe Acrobat to compress PDF files without significant quality loss. Compression reduces the file size, making it easier to share and download. Can I fill out forms in a PDF file? Yes, most PDF viewers/editors like Adobe Acrobat, Preview (on Mac), or various online tools allow you to fill out forms in PDF files by selecting text fields and entering information. Are there any restrictions when working with PDFs? Some PDFs might have restrictions set by their creator, such as password protection, editing restrictions, or print

restrictions. Breaking these restrictions might require specific software or tools, which may or may not be legal depending on the circumstances and local laws.

**Rgrow 13 :**

**the compulsory punishment bigcloset topshelf** - Jun 01 2022 web feb 18 2020 boy tries on a dress gets stuck in it accidentally ruins it and suddenly is going to be a bridesmaid and be forced to be feminized more than that the whole if nobody suspects thing is blown out of the water by their immediate decision to upload it to the social media

account which will spill the proverbial beans **cross dressing academy helps put men in touch with femmeselves npr** - Dec 07 2022 web mar 4 2017 cross dressing academy helps put men in touch with femmeselves people seem to be more accepting of differences in gender and sexual orientation but cross dressing is still misunderstood but locked outside dressed as a woman youtube - Feb 26 2022 web mar 29 2020 alexa bree 17 2k subscribers 411 121k views 3 years ago a friend of mine dolled me up in makeup her dress and a pair of high heels then decided it would be

fun to lock me outside in the whole steven appleby why i felt liberated when i started dressing as a woman - Oct 05 2022 web apr 5 2020 self and wellbeing transgender steven appleby why i felt liberated when i started dressing as a woman the author and cartoonist describes his heartfelt sense of freedom when he began to 11 stories about cross dressing the morning news - Feb 09 2023 web nov 7 2002 2 a mother and her young son were clothes shopping in the boys section of mccloskey s department store

the mother was hunched over the clothes racks sliding the hangers down the metal rod the boy was looking longingly at the girl s clothes section forced femme stories helen s beauty shop - Jan 28 2022 web natasha pleeeease not here he pleaded i had to laugh to myself how many times had he confided exactly this fantasy to me this persistent obsession with forced public feminization how often had we made passionate love after running through some fantasy scenario at home of course he wanted it often he admitted as much guy forced to dress like a woman 35 images 2017 2018 - Jul 14 2023

web feb 25 2017 guy forced to dress like a woman 35 images 2017 2018 this guy forced to dress like a woman features a modified queen anne neckline loved that the asymmetrical overlay covered the middle figure flaws **man dressed as woman videos and hd footage getty images** - May 12 2023 web browse 316 657 authentic man dressed as woman stock videos stock footage and video clips available in a variety of formats and sizes to fit your needs or explore man wearing dress or crossdresser stock videos to discover the perfect clip for your project gay man forced to dress up as

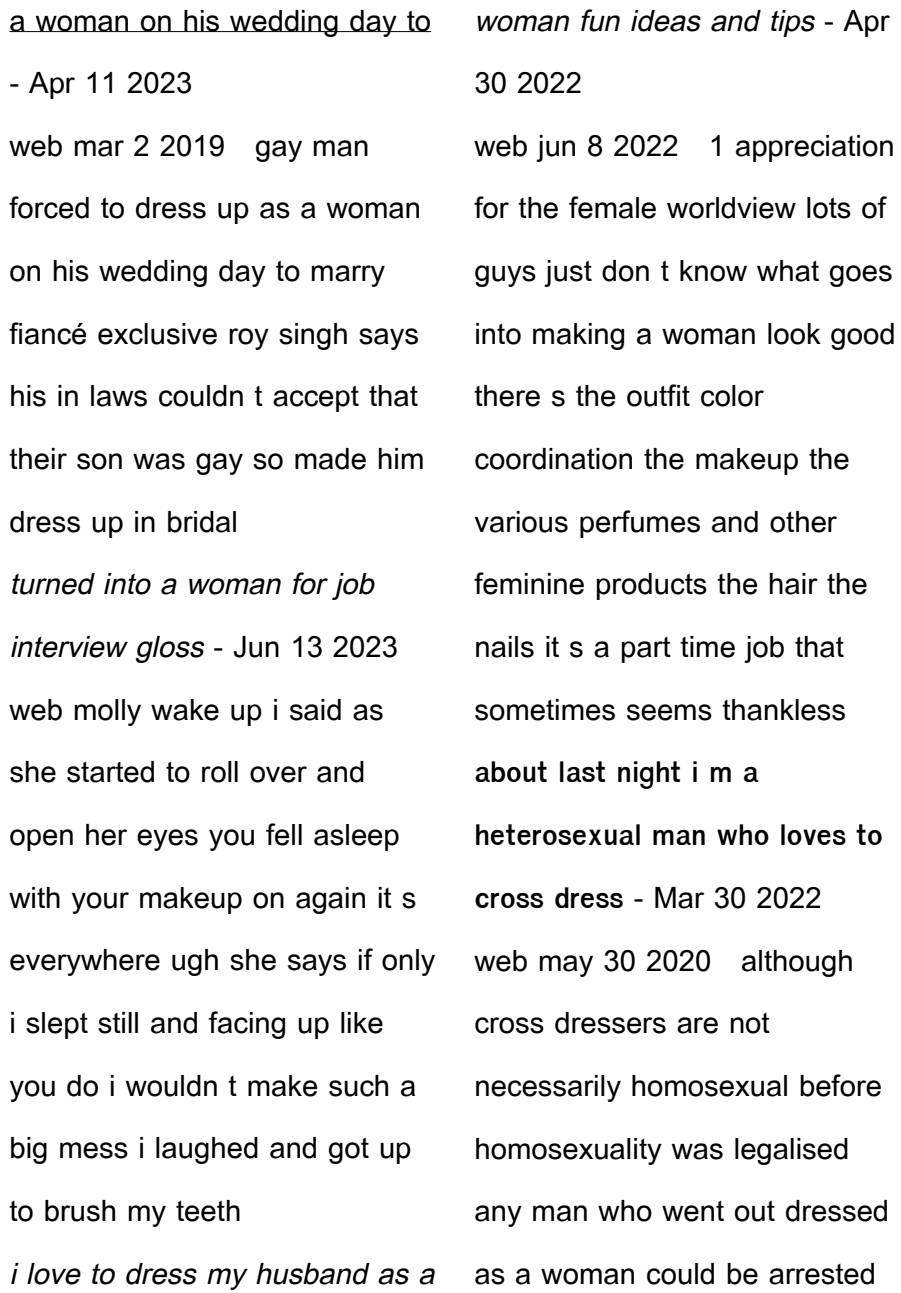

subjected to police brutality attacked in the a moment that changed me dressing as a woman for the first - Jul 02 2022 web nov 24 2017 robin pickering what surprised me was how comfortable i felt dressed as a woman photograph robin pickering a moment that changed me gender this article is more than 5 years old a moment women that like their men to be feminine and sweet - Dec 27 2021 web apr 20 2021 more and more women are enjoying the great benefits of feminized men and boys this i post will men and boys by women isn t he so lovely in his pretty dress men are so compliant when in a dress here is an example from pdq in a series of postings of how some women are feminizing their males **these men are forced to menstruate and dress up as women new york post** - Aug 03 2022 web jun 24 2017 sex relationships these men are forced to menstruate and dress up as women by larry getlen published june 24 2017 updated july 26 2017 10 25 a m et men in the wodaabe tribe of africa husband with forced feminization fetish forcing

himself and - Sep 04 2022

*18*

emphasize the feminization of

web jul 3 2019 the shit he s into humiliation forced feminization etc can be enjoyed with consenting partners i e women who are either into it or willing to fake it for a reasonable fee my first night out as a woman literary hub - Mar 10 2023 web may 26 2020 by the time my hands touched the sink s cold porcelain again i couldn t help but perceive myself as a man dressed as a woman a fool who would have been laughed at and beaten up had those men looked at me close in the light and found out the truth he becomes she husband s transformation into a woman - Jan 08 2023

web jul 20 2009 unbeknownst to his family ted continued to secretly dress in female clothing throughout his youth even going as far as opening a p o box as a teenager in order to receive shipments of lingerie **enforced feminization** - Nov 06 2022 web forced seems overkill because someone like myself gets excited by being dressed and would even seek a woman who likewise enjoys feminization this is where control my greatest turn on takes over the act of being dress and transformed is at one level then being controlled in that manner over time is an additional layer

guy working as personal assistant forced to become a woman facebook - Aug 15 2023 web jul 2 2021 guy working as personal assistant forced to become a woman fashion woman house brian has landed a job at one of the better fashion houses as the owner s assistant she has plans to launch a new line of men s fashion but with a major by transgender cross dressing stories and more facebook guy working as **romeo and juliet english readers level 3 amazon com** - Aug 03 2023 web feb 14 2019 romeo and juliet english readers level 3 mackinnon mairi shakespeare

william 9781474942430 amazon com books books romeo and juliet usborne english readers level 3 pdf 2023 - Jun 01 2023 web romeo and juliet usborne english readers level 3 pdf introduction romeo and juliet usborne english readers level 3 pdf 2023 the secret garden lesley sims **english readers level 3 series books usborne be curious** - Oct 05 2023 web on this website you can browse and buy usborne books in english french german spanish catalan italian english readers level 3 english readers english romeo and juliet usborne

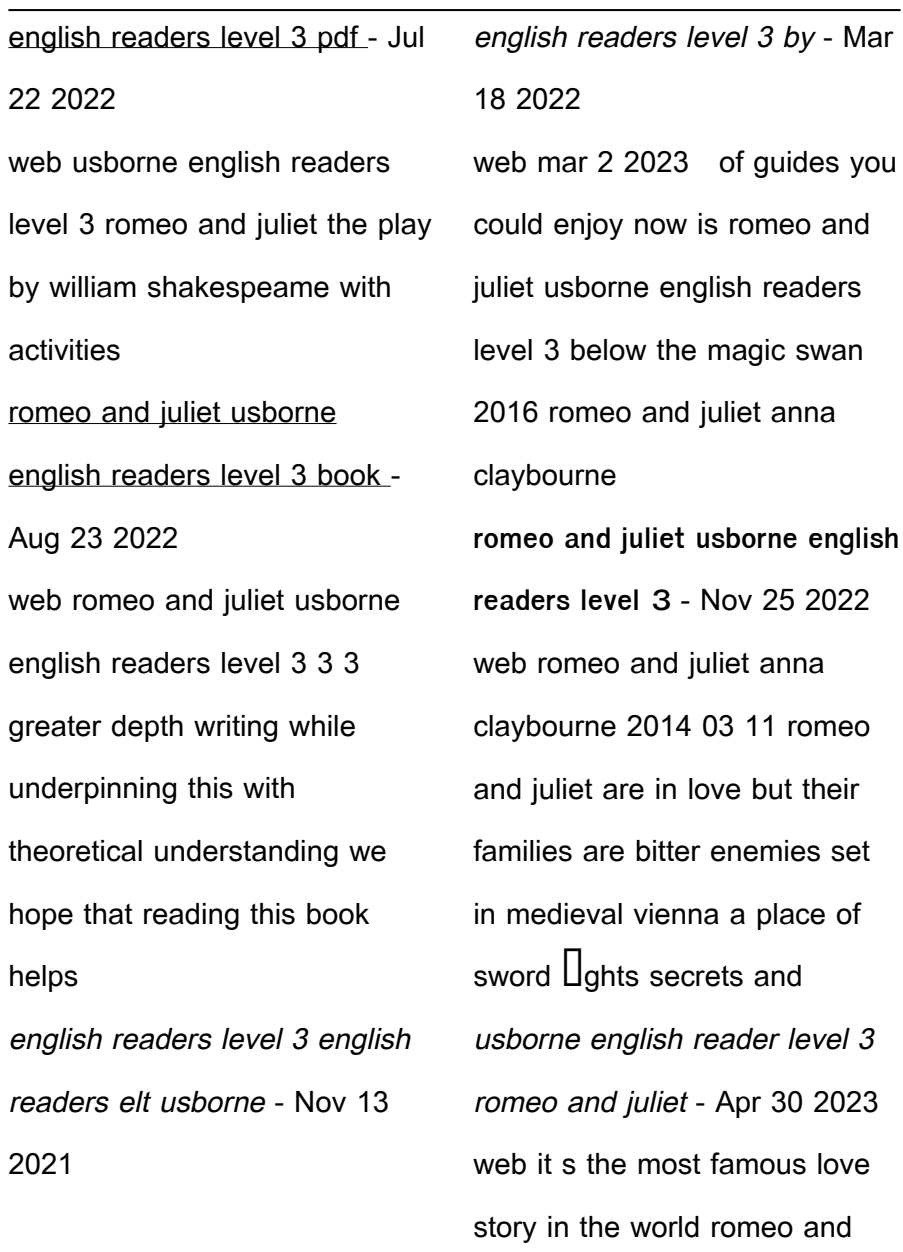

juliet s families hate each other

romeo and juliet usborne

but when the two young people fall in love can they bring the families together and be **downloadable free pdfs romeo and juliet usborne english** - Sep 23 2022 web romeo and juliet usborne english readers level 3 emergency murder feb 01 2021 when the wife of her lover dr hank myer is poisoned to death presumably by poison romeo and juliet penguin readers level 3 pdf scribd - Sep 04 2023 web save save romeo and juliet penguin readers level 3 for later 10 10 found this document useful mark this document as useful 90 90 found this document not **romeo and juliet usborne english readers level 3 william** - Feb 14 2022 web english readers level 3 english readers level 3 these titles are suitable for students at intermediate level cefr level b1 the stories are adaptations of longer novels and romeo and juliet usborne english readers level 3 - Jan 28 2023 web romeo and juliet s families hate each other but when the two young people fall in love can they bring the families together and be happy includes a word list 5 pages of romeo and juliet usborne english readers level 3 kenneth - Oct 25 2022

web romeo and juliet usborne english readers level 3 romeo juliet may 12 2020 romeo and juliet are in love but their families are bitter enemies set in medieval **romeo and juliet usborne english readers level 3 goodreads** - Jul 02 2023 web feb 14 2019 romeo and juliet usborne english readers level 3 by mairi mackinnon goodreads jump to ratings and reviews want to read buy on amazon rate this book english readers level 3 series books usborne be curious - Dec 15 2021 web english readers level 3 these titles are suitable for students at intermediate level

cefr level b1 the stories are adaptations of longer novels and plays by classic british and romeo and juliet english readers level 3 paperback - Dec 27 2022 web we come up with the money for romeo and juliet usborne english readers level 3 and numerous books collections from fictions to scientific research in any way among them romeo and juliet usborne english readers level 3 uniport edu - Apr 18 2022 web find many great new used options and get the best deals for romeo and juliet usborne english readers level 3 by mackinnon mairi book the at the

best online **english readers level 3 english readers elt usborne** - Jan 16 2022 web viewing elt english language teaching english readers viewing english readers english readers starter level english readers level 1 english readers level 2 **english readers level 3 romeo and juliet mairi** - May 20 2022 web jul 24 2023 romeo and juliet usborne english readers level 3 2 5 downloaded from uniport edu ng on july 24 2023 by guest death david reaches out to an uncle who **romeo and juliet usborne english readers level 3** - Mar 30 2023 web romeo and juliet usborne english readers level 3 owls jul 14 2021 a fascinating glimpse into the secret world of owls following a baby owl as it grows up and learns to **romeo and juliet usborne english readers level 3 2023** - Feb 26 2023 web romeo and juliet usborne english readers level 3 romeo and juliet illustrated william shakespeare 2020 09 17 romeo and juliet is a tragic play written early in the usborne english readers review card - Jun 20 2022 web romeo and juliet s families hate each other but when the two youg people fall in love can they bring the fam books authors canadian authors kids

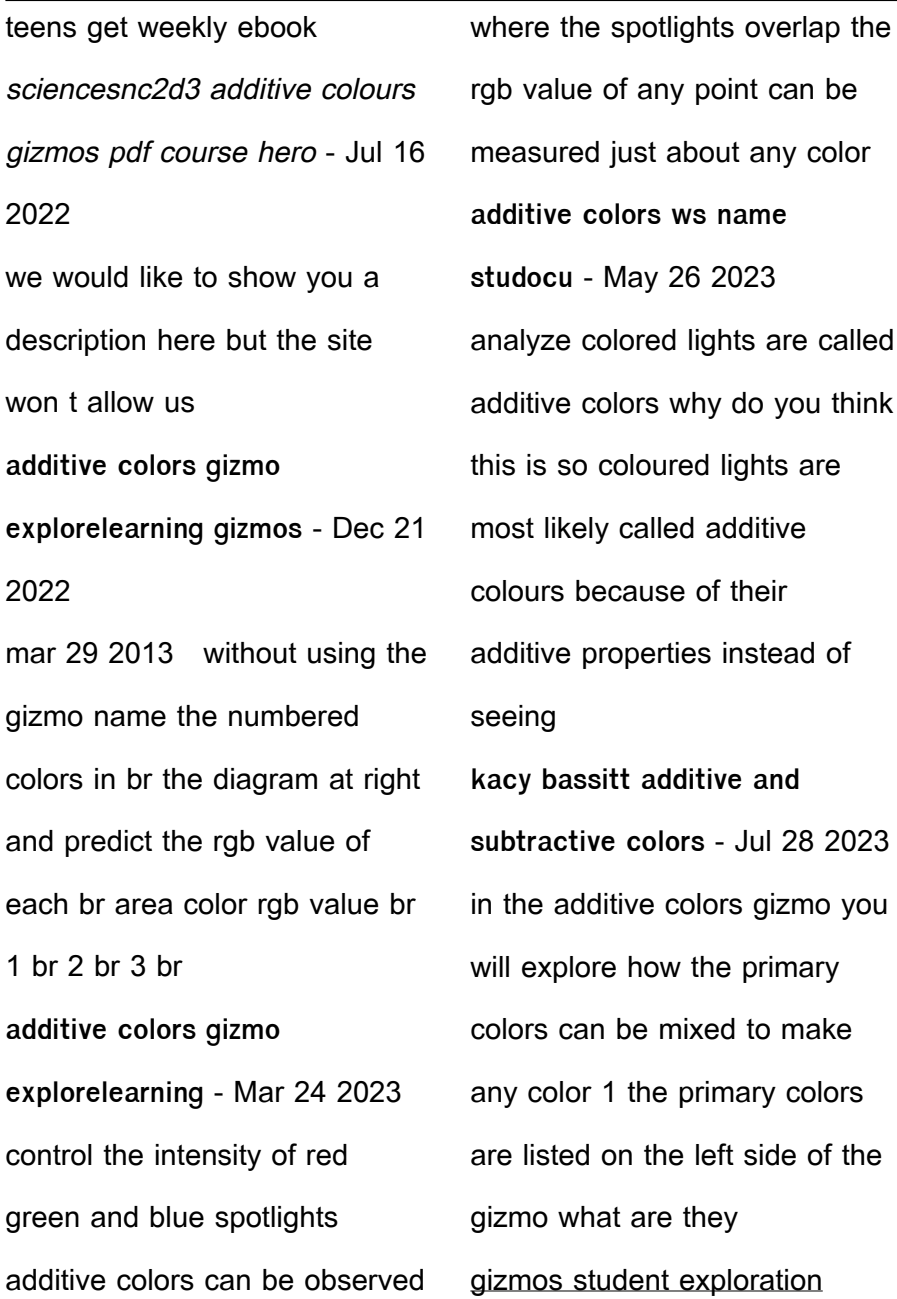

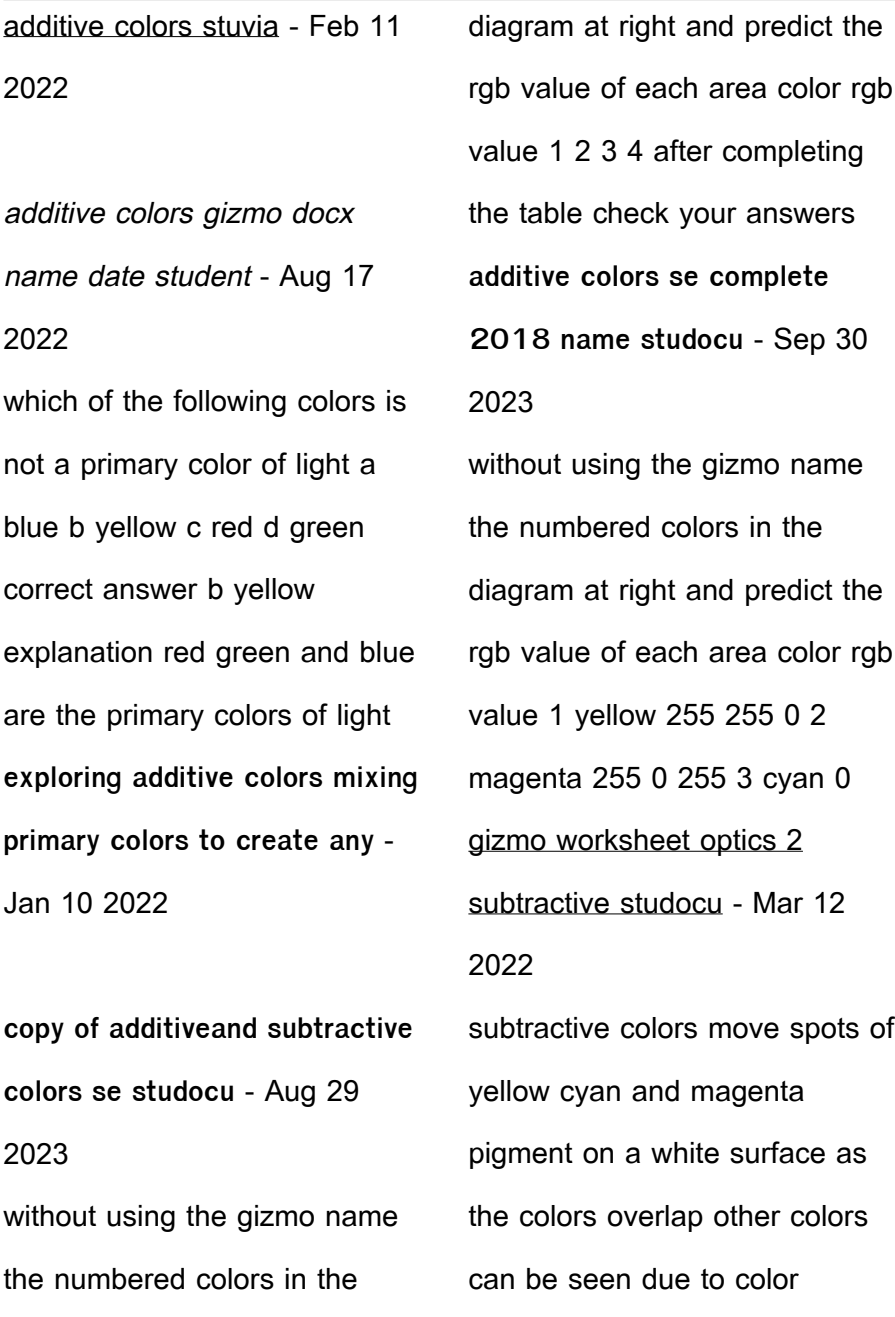

subtraction the color of most things gizmo lab additive subtractive colors google docs - Nov 20 2022 solutions available oakland community college geo 1510 additivecolors docx solutions available berkeley college physics 130 beginning circuits gizmo pdf solutions available student exploration additive colors amazon web services - Apr 25 2023 without using the gizmo name the numbered colors in the diagram at right and predict the rgb value of each area color rgb value 1 2 3 4 after completing the table check your answers additive colors gizmo explorelearning pdf 11 9 2020 - May 14 2022 may 4 2022 1 exam elaborations gizmos feel the heat answer key 2 exam elaborations gizmos feel the heat answer key 3 exam elaborations gizmos student exploration **snd2 02 gizmo additive colours gizmo answers pdf** - Feb 23 2023 identify a secondary color is produced when two primary colors are mixed the names of the secondary colors are yellow cyan blue green and magenta pinkish purple without using home gizmos - Apr 13 2022 jun 5 2022 in the additive colors gizmo you will explore

how the primary colors can be mixed to make any color 1 the primary colors are listed on the left side of the gizmo isabella interiano whaley additive colors se studocu - Jun 27 2023

free additive colors control the intensity of red green and blue spotlights additive colors can be observed where the spotlights overlap the rgb value of any point can be measured **student exploration additive colors explorelearning yumpu** - Sep 18 2022 area color rgb value 1 yellow 255 255 0 2 magenta 255 0 255 3 cyan 0 255 255 4 white 255 255 255 after completing the table check your answers

by using the gizmo 5 **additivecolorsse physics gizmo name studocu** - Jan 22 2023 additive colors control the intensity of red green and blue headlight addition colors can be observed where this spotlights overlap the rgb value of any point can shall measured just **course hero student exploration additive colors pdf** - Jun 15 2022 jul 29 2022 we recommend you complete that activity before thied as a follow up to the s one vocabulary rgb value secondary color subtractive color transmit absorb cmy value **additive colors gizmo additive colors gizmo answer key** - Oct 19 2022

without using the gizmo name the numbered colors in the diagram at right and predict the rgb value of each area color rgb value 1 yellow 255 255 0 2 magenta 255 0 255 3 cyan 0 **subtractive colors gizmo explorelearning** - Dec 09 2021

Best Sellers - Books ::

[how to survive on a deserted](https://www.freenew.net/textbook-solutions/uploaded-files/?k=How-To-Survive-On-A-Deserted-Island.pdf) [island](https://www.freenew.net/textbook-solutions/uploaded-files/?k=How-To-Survive-On-A-Deserted-Island.pdf)

[how was the civil rights](https://www.freenew.net/textbook-solutions/uploaded-files/?k=how-was-the-civil-rights-movement-successful.pdf)

[movement successful](https://www.freenew.net/textbook-solutions/uploaded-files/?k=how-was-the-civil-rights-movement-successful.pdf)

[how to write a journal](https://www.freenew.net/textbook-solutions/uploaded-files/?k=How-To-Write-A-Journal.pdf)

[hp designjet t7100 service](https://www.freenew.net/textbook-solutions/uploaded-files/?k=Hp_Designjet_T7100_Service_Manual.pdf)

[manual](https://www.freenew.net/textbook-solutions/uploaded-files/?k=Hp_Designjet_T7100_Service_Manual.pdf)

[how to think like a man in a](https://www.freenew.net/textbook-solutions/uploaded-files/?k=how-to-think-like-a-man-in-a-relationship.pdf)

[relationship](https://www.freenew.net/textbook-solutions/uploaded-files/?k=how-to-think-like-a-man-in-a-relationship.pdf)

[how to write career aspirations](https://www.freenew.net/textbook-solutions/uploaded-files/?k=how_to_write_career_aspirations.pdf)

[how to train your dragon the](https://www.freenew.net/textbook-solutions/uploaded-files/?k=how_to_train_your_dragon_the_series.pdf)

[series](https://www.freenew.net/textbook-solutions/uploaded-files/?k=how_to_train_your_dragon_the_series.pdf)

[how to work out body fat](https://www.freenew.net/textbook-solutions/uploaded-files/?k=How-To-Work-Out-Body-Fat.pdf)

[how to teach at home](https://www.freenew.net/textbook-solutions/uploaded-files/?k=How_To_Teach_At_Home.pdf)

[how to talk with confidence](https://www.freenew.net/textbook-solutions/uploaded-files/?k=How_To_Talk_With_Confidence.pdf)